## **ISTITUTO COMPRENSIVO PARADISO**

## **Curricolo Digitale**

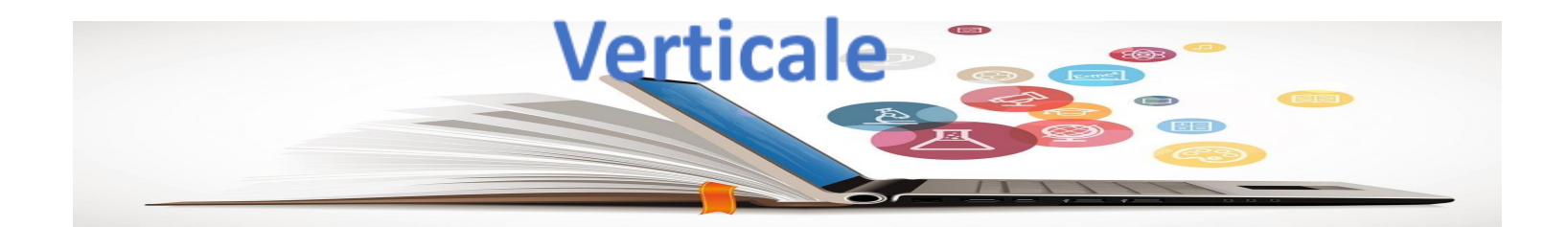

## **Premessa**

Il capitolo 4.2 del Piano Nazionale Scuola Digitale dedicato a competenze e contenuti, si pone tra gli obiettivi quello di innovare i curricoli scolastici alla luce delle competenze chiave, e tra queste quelle digitali, che ci si impegna a definire secondo una matrice comune. Produrre contenuti digitali - si afferma - richiede competenze logiche e computazionali, tecnologiche e operative, argomentative, semantiche ed interpretative.

Il sistema educativo svolge un ruolo decisivo nel preparare, stimolare e accompagnare le studentesse e gli studenti verso una comprensione e un uso delle tecnologie digitali che vada oltre la superficie, superando un ruolo di consumatori passivi. È, quindi, necessario che le nostre studentesse e i nostri studenti siano consapevoli del codice che abita una parte sempre più rilevante del mondo che li circonda, siano in grado di agire attivamente e operare creativamente con e attraverso esso e siano adeguatamente equipaggiati per diventare cittadini consapevoli.

Le competenze digitali sono sempre più riconosciute come requisito fondamentale per lo sviluppo sostenibile del nostro Paese e per l'esercizio di una piena cittadinanza nell'era dell'informazione.

Come specificato all'interno del Piano Nazionale per la Scuola Digitale, "[...] le tecnologie digitali intervengono a supporto di tutte le dimensioni delle competenze trasversali (cognitiva, operativa, relazionale, metacognitiva). Ma si inseriscono anche verticalmente, in quanto parte dell'alfabetizzazione del nostro tempo e fondamentali competenze per una cittadinanza piena, attiva e informata, come anticipato dalla Raccomandazione del Parlamento Europeo e del Consiglio d'Europa e come ancor meglio sottolineato da framework come 21st Century Skills (Competenze per il 21mo secolo), promosso dal World Economic Forum" (pag. 72, PNSD).

In questa visione, il digitale è:

· "nastro trasportatore", media caratterizzato e non neutrale attraverso cui sviluppare e praticare competenze e attitudini, all'interno di e attraverso ogni disciplina (pag. 72, PNSD);

· "alfabeto" del nostro tempo – al cui centro risiede il pensiero computazionale – una nuova sintassi, tra pensiero logico e creativo, che forma il linguaggio che parliamo con sempre più frequenza nel nostro tempo (pag. 73, PNSD);

· agente attivo dei grandi cambiamenti sociali, economici e comportamentali, di economia, diritto e architettura dell'informazione, e che si traduce in competenze di "cittadinanza digitale" essenziali per affrontare il nostro tempo (pag. 73, PNSD).

Negli ultimi anni l'Istituto si è impegnato per aggiornare ed implementare la dotazione di strumenti e ambienti tecnologici con finanziamenti, concorsi e una forte progettualità (esperienze di coding, finanziamento PON FESR Digital Board e reti cablate, ambienti digitali, bando MIUR Atelier creativi, Bando Miur Biblioteca scolastica digitale, bando ampliamento laboratori per le stem, altri bandi in attesa di approvazione).

Contemporaneamente la riflessione sul digitale a scuola si è allargata, sono usciti framework e documenti di riferimento, proposte del MIUR (Programma il futuro, Generazioni connesse) fino alla legge 107 e al fondamentale Piano Nazionale Scuola Digitale, che traccia il contesto e l'orizzonte di riferimento. Con il PNSD tutte le sperimentazioni dell'Istituto sono andate a sistema, raccolte nel PTOF, per cui è prevista una progettazione triennale sulle competenze digitali.

Il presente documento, redatto nel corso dell'anno scolastico 2021/2022 successivo alla formazione sul PNSD, già partita dal 2015 con l'individuazione di un Animatore Digitale e del Team Innovazione, la partecipazione dal 2016 agli eventi riferiti al coding ( Codeweek) alla sicurezza in rete ( safer Internet Day) a percorsi sulla programmazione ( Programma il Futuro) ed in ultimo , nel corrente anno scolastico l'adesione al protocollo Generazioni Connesse (di cui rappresenta un'azione) e alla sperimentazione di nuove proposte metodologiche e didattiche ( partecipazione al Progetto Nazionale "Innovamenti").

Il presente curricolo digitale verticale deve rappresentare uno strumento di lavoro "work in progress", aperto alla discussione, alla sperimentazione, alla revisione ed adeguamento a secondo delle esigenze sia dei docenti che delle studentesse e degli studenti.

La strutturazione del curricolo è avvenuta sulla base dei seguenti documenti:

Indicazioni Nazionali;

Frame work DigicompEdu

Framework DigComp2.1

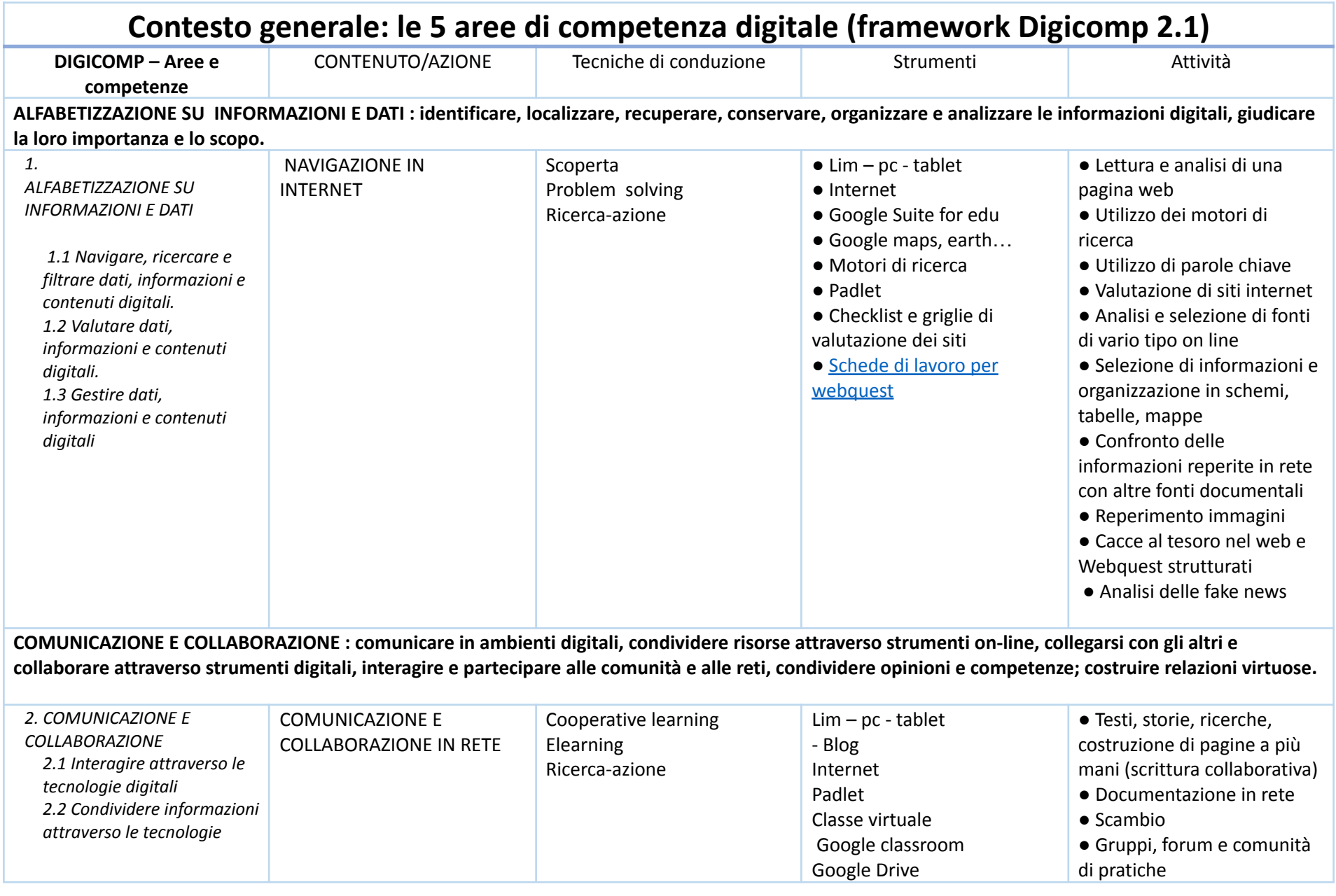

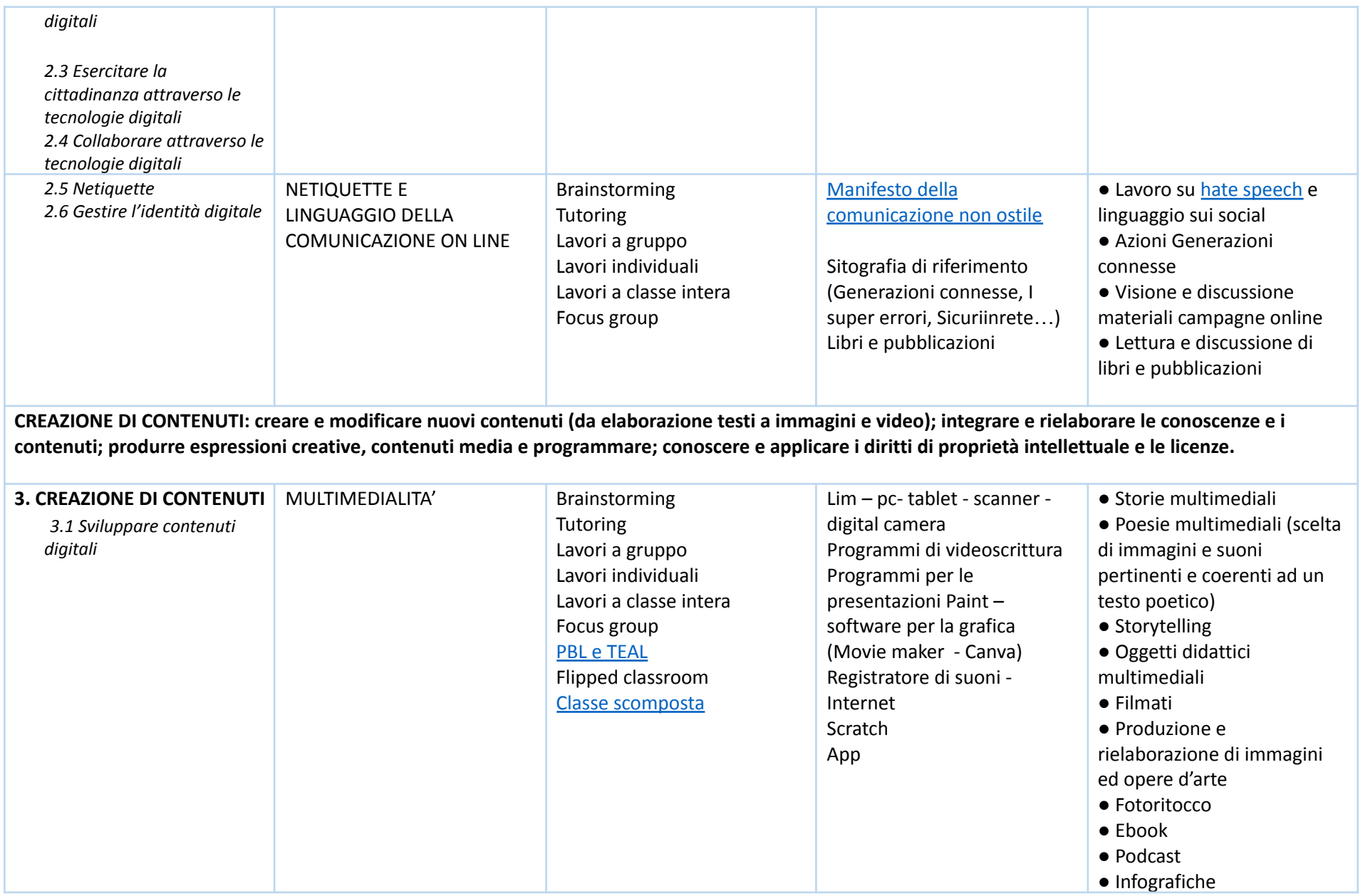

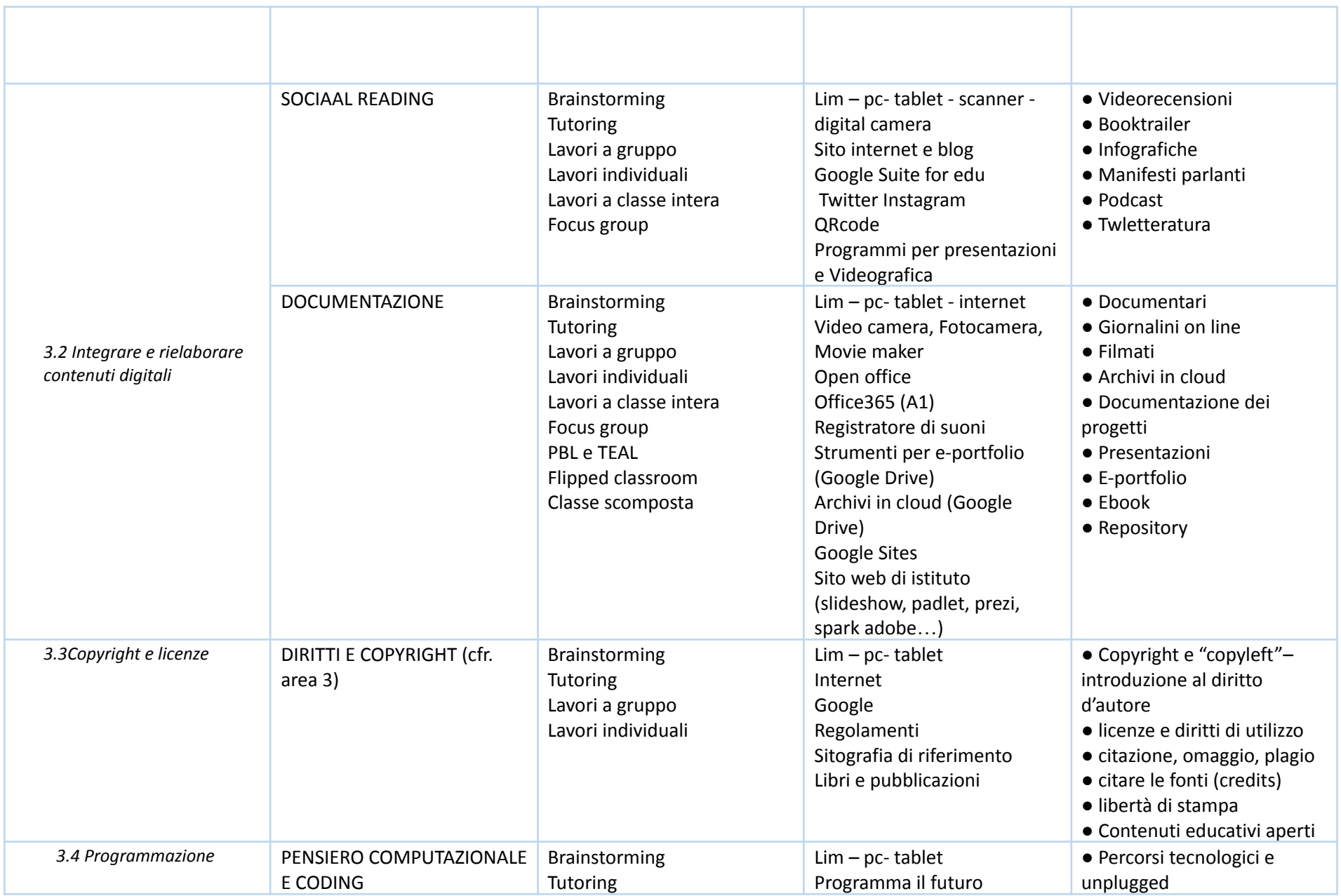

![](_page_6_Picture_616.jpeg)

![](_page_7_Picture_362.jpeg)

![](_page_8_Picture_527.jpeg)

![](_page_9_Picture_436.jpeg)

![](_page_10_Picture_511.jpeg)

![](_page_11_Picture_540.jpeg)

(debugging), tutoring, problem solving, uso di artefatti cognitivi

![](_page_12_Picture_393.jpeg)

![](_page_13_Picture_638.jpeg)

![](_page_14_Picture_480.jpeg)

![](_page_15_Picture_146.jpeg)

**Metodologia**: favorire la curiosità, la scoperta, l'esplorazione concreta, il gioco, il procedere per tentativi, la collaborazione, la riflessione sulle esperienze: Learning by doing; Cooperative Learning; peer tutoring; problem solving e debugging

![](_page_16_Picture_555.jpeg)

![](_page_17_Picture_577.jpeg)

![](_page_18_Picture_560.jpeg)

![](_page_19_Picture_495.jpeg)

![](_page_20_Picture_524.jpeg)

![](_page_21_Picture_508.jpeg)

**Metodologia:** favorire la curiosità, la scoperta, l'esplorazione concreta, la sperimentazione, il gioco, il procedere per tentativi, la collaborazione, la riflessione sulle esperienze: Learning by doing; Cooperative Learning; peer tutoring; problem solving e debugging

![](_page_22_Picture_605.jpeg)

![](_page_23_Picture_588.jpeg)

![](_page_24_Picture_454.jpeg)

![](_page_25_Picture_541.jpeg)

![](_page_26_Picture_548.jpeg)

![](_page_27_Picture_124.jpeg)

**Metodologia**: favorire la curiosità, la scoperta, l'esplorazione concreta, la sperimentazione, il gioco, il procedere per tentativi, la collaborazione, la riflessione sulle esperienze: Learning by doing; Cooperative Learning; peer tutoring; problem solving e debugging

![](_page_28_Picture_514.jpeg)

![](_page_29_Picture_672.jpeg)

![](_page_30_Picture_528.jpeg)

![](_page_31_Picture_579.jpeg)

![](_page_32_Picture_671.jpeg)

![](_page_33_Picture_273.jpeg)

tentativi, la collaborazione, la riflessione sulle esperienze: Learning by doing; Cooperative Learning; peer tutoring; problem solving e debugging

![](_page_34_Picture_499.jpeg)

![](_page_35_Picture_654.jpeg)

![](_page_36_Picture_471.jpeg)

![](_page_37_Picture_575.jpeg)

![](_page_38_Picture_498.jpeg)

![](_page_39_Picture_305.jpeg)

**Metodologia**: favorire la curiosità, la scoperta, l'esplorazione concreta, la sperimentazione, il gioco, il procedere per tentativi, la collaborazione, la riflessione sulle esperienze: Learning by doing; Cooperative Learning; peer tutoring; problem solving e debugging